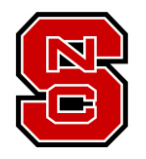

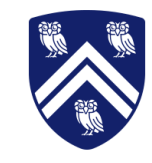

#### GVProf: A Value Profiler for GPU-based Clusters

Keren Zhou<sup>1</sup>, Yueming Hao<sup>2</sup>, John Mellor-Crummey<sup>1</sup>, Xiaozhu Meng<sup>1</sup>, and Xu Liu<sup>2</sup>

**<sup>1</sup>Rice University**

**<sup>2</sup>North Carolina State University**

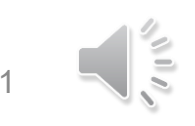

# Value Profiling

- Values and instructions have *invariant*, *predictable*, or *approximate* behavior not eliminated at compile time
- Value profiling finds redundant value accesses and attributes them to source code to pinpoint opportunities for optimizations such as constant propagation, code specialization, and function inlining

# A Motivating Example

• Rodinia/pathfinder

```
void dynproc_kernel(int iteration, int *result(int *) wall, ...) {
  for (int i : iteration) {
     result[tx] = shortest + wall[index];...
   }
}
                                                            int8_t
```
- The values in the array wall are largely redundant
	- Between [1, 10]
	- Demoting wall to int8 t
	- 1.14x speedup

#### GVProf

- Past research uses simulators to study value redundancy in GPU programs
	- High overhead
	- Source code recompilation
	- Limited to small benchmarks
- *GVProf* uses binary instrumentation to analyze GPU-accelerated applications with acceptable overhead and pinpoints value redundancies with full calling contexts

- Design Overview
- Methodology
- Measurement
- Analysis
- Case Studies
- Contributions and Work in Progress

#### Design Overview

- Online Profiler
	- CPU
		- Application threads for instrumenting kernels, managing buffers, and recording program calling context and memory objects
		- An analysis thread for on-the-fly analysis of redundancy metrics
	- GPU
		- Callbacks for instrumented GPU instructions
- Offline Analyzer
	- Association of redundancy metrics and program structure

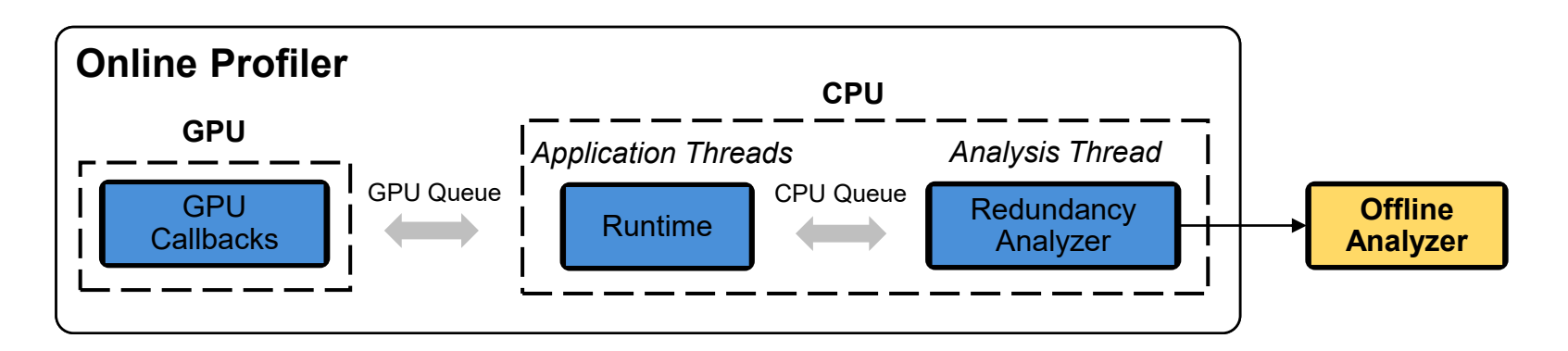

#### Workflow

• GVProf uses NVIDIA's Sanitizer API to intercept *binary load*, *kernel launch,* and *memory allocation*

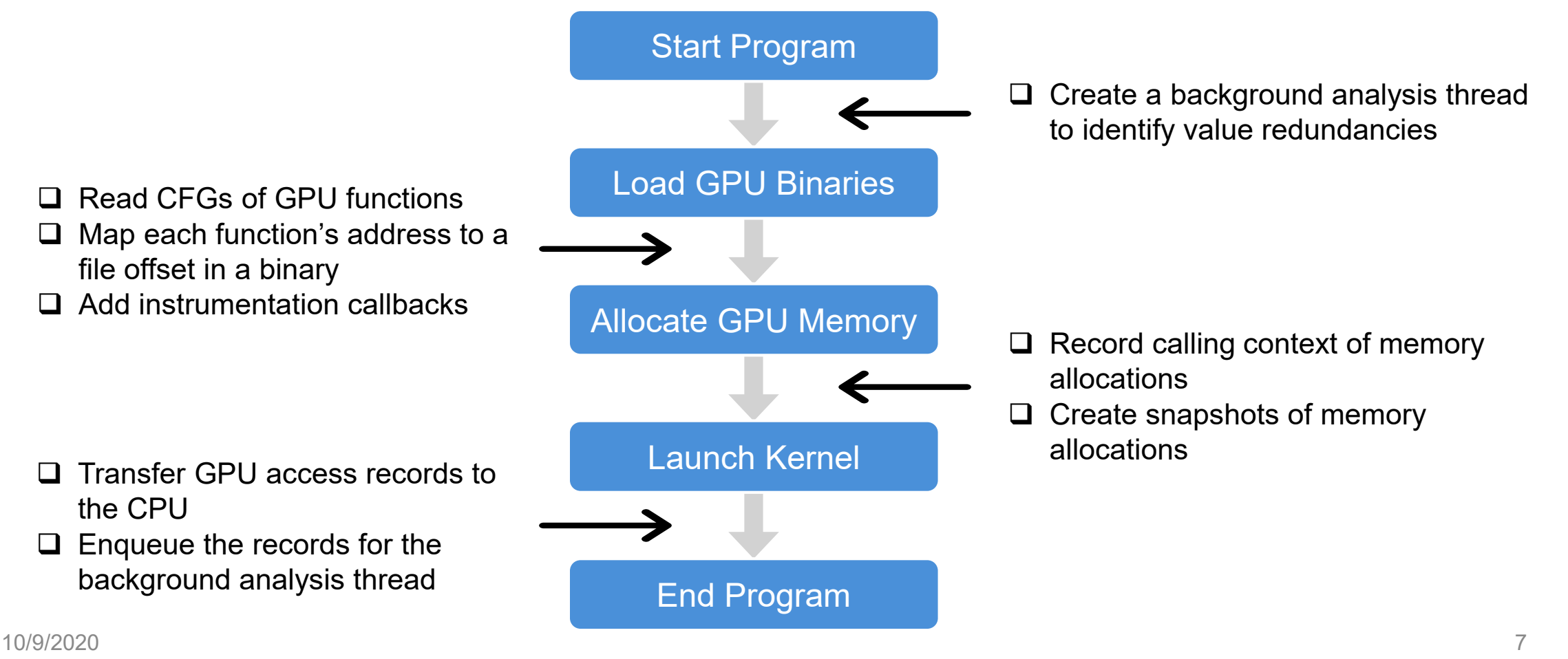

- Design Overview
- Methodology
- Measurement
- Analysis
- Case Studies
- Contributions and Work in Progress

# Spatial Redundancy

- Spatial load redundancy
	- A memory load L2 is redundant *iff* it loads a value v from address A2, and another memory load L1 loads v from address A1, and A2 and A1 are in the memory range of a data object allocated by a GPU memory allocation
- Spatial store redundancy
	- A memory store S2 is redundant *iff* it stores a value v to address A2, and another memory store S1 stores v to address A1, and A2 and A1 are in the memory range of a data object allocated by a GPU memory allocation

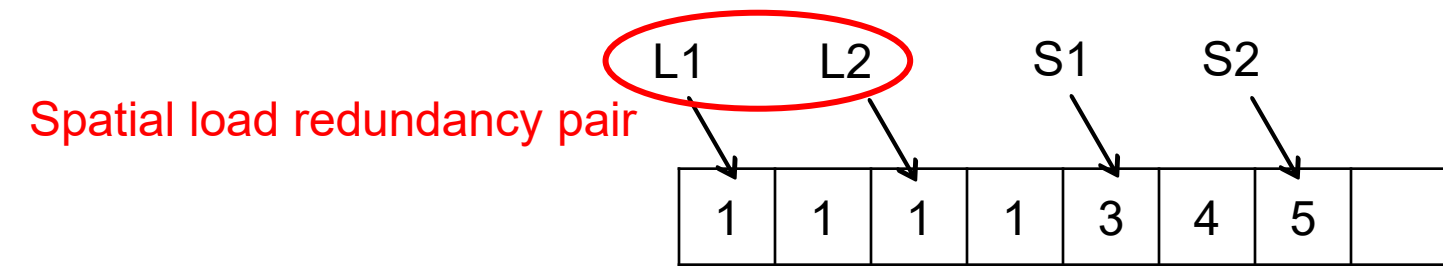

#### Temporal Redundancy

- Temporal load redundancy
	- A memory load L2 is redundant *iff* it loads a value v from address A, and the previous memory load L1 from A also loaded v
- Temporal store redundancy
	- A memory store S2 is redundant *iff* it stores a value v to address A, and the previous memory store S1 also stored v to A

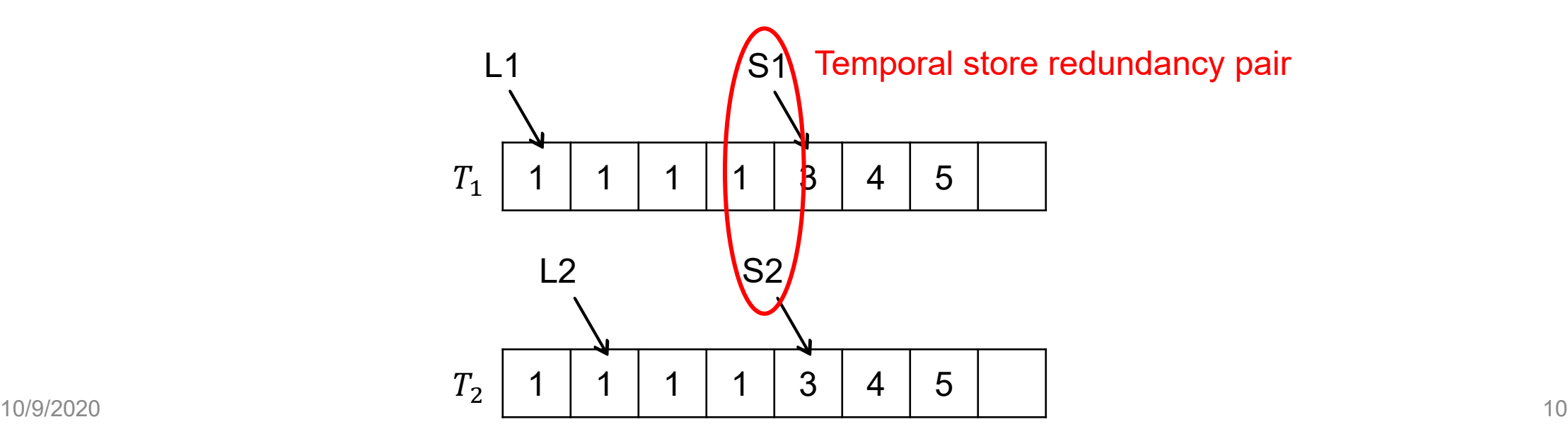

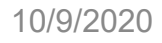

# Approximate Redundancy

- For floating point values, we adjust the length of the mantissa to compute approximate redundancy
	- value =  $sign\ 2^{exponent} \times mantissa$

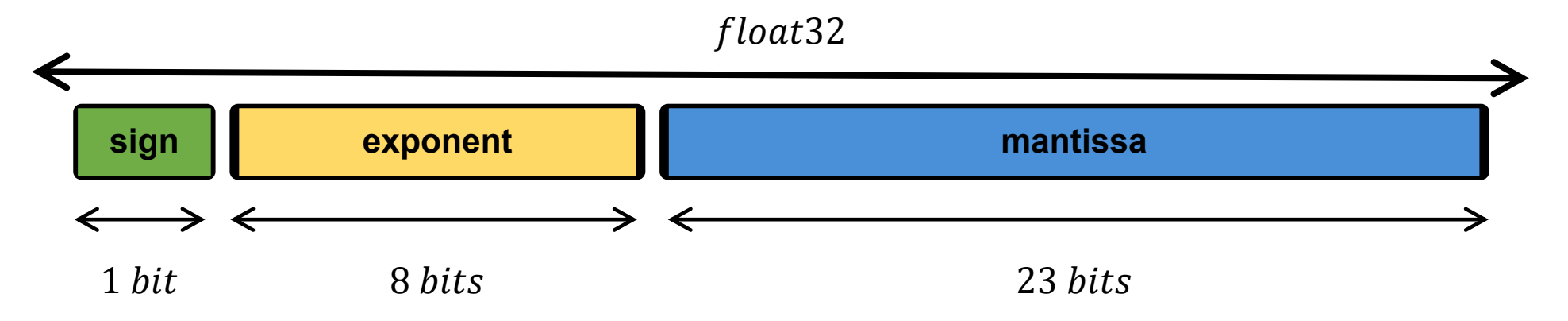

- Example
	- 85.0000125 =  $2^6 \times 0101010000000000000010$
	- 85.0 =  $2^6 \times 0101010000000000000000$
	- 85.0000125  $\approx$  85.0 only consider the leading 21 bits of mantissa

- Design Overview
- Methodology
- Measurement
- Analysis
- Case Studies
- Contributions and Work in Progress

#### Processing Pipeline

- Overlap kernel execution and value analysis
	- GPU and application threads communicate via a GPU queue
	- Application threads and the analysis thread communicate via a CPU queue

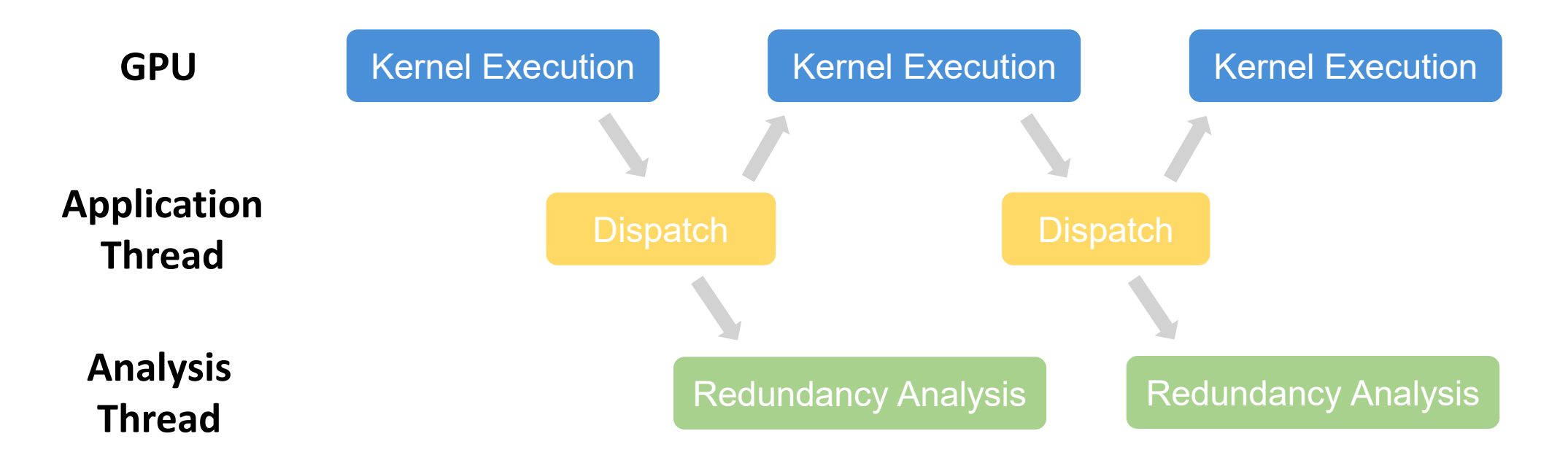

# Hierarchical Sampling

- For applications that employ iterative and data parallel models, behaviors across different GPU kernel invocations and blocks are similar
- Kernel sampling
	- Monitor a subset of kernel invocations with the same invocation context
- Block sampling
	- Monitor a subset of a kernel invocation's thread blocks
- At binary load time, add instrumentation at *memory access*, *thread block enter*, and *thread block exit*
- When instrumentation executes
	- Each warp reserves a slot for a record in the queue with atomicAdd
	- Each active thread in a warp writes its entry in the record
	- Each warp pushes the record into the queue
- The GPU signals the CPU to drain the queue
	- When the queue is full
	- When the GPU kernel is complete

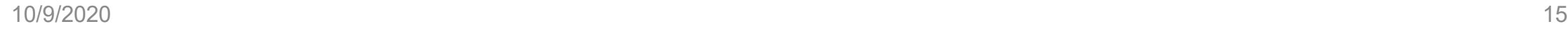

- Design Overview
- Methodology
- Measurement
- Analysis
- Case Studies
- Contributions and Work in Progress

# Spatial Redundancy Metrics

- $SR_{k,o,v} =$  $\mathcal{SC}_{k,o,v}$  $N_{k,o}$ 
	- The spatial redundancy rate  $SR$  of a data object  $o$  within kernel  $k$  with value  $\nu$
	- $SC_{k,o,v}$ 
		- Spatial redundancy count of a data object  $o$  within kernel  $k$  with value  $v$
	- $N_{k,o}$ 
		- The total number of memory accesses of a data object o within kernel  $k$
- Insights
	- 100% single value
		- Load/Store constant values
	- High ratio of single value
		- Common computation

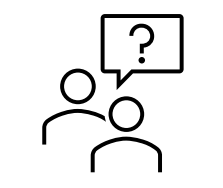

- How do we identify data objects using memory addresses?
- How do we compare and interpret values?

#### Identify Data Objects

- The analysis thread and GPU memory allocations are asynchronous
	- Record an *allocation snapshot* after each memory allocation and free
	- Look up the closest allocation snapshot

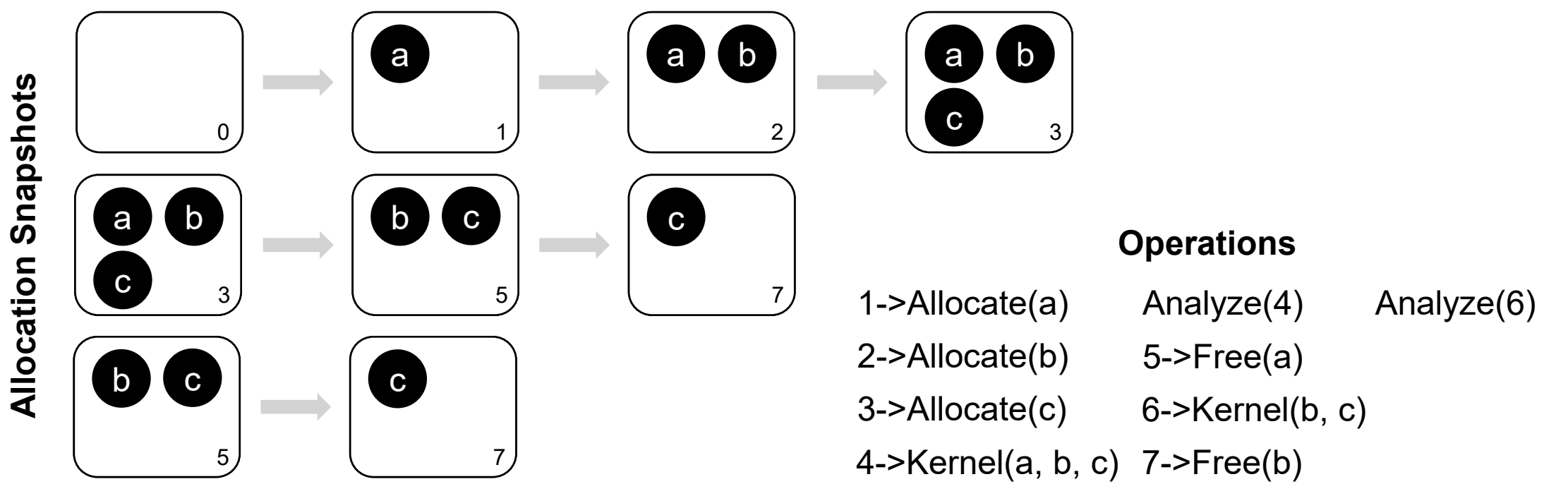

# Identify Memory Access Type

- The raw value obtained for each GPU memory access is a sequence of binary bits, with no type information
	- Unit size
		- The length of each element accessed
	- Vector size
		- The number of elements accessed
	- Data type
		- Float/Integer
- STG.128 [R1], R4 DADD R4, R11, R12  $\langle$  float. 64  $\rangle$ 
	- $vec\_size = 2$  $unit\_size = 64$  $data\_type = float$
- Use backward slicing to identify memory access types
- The algorithm and a concrete example are described in the paper

# Temporal Redundancy Metrics

- $TR_{k,i,\nu} =$  $TC_{k,i,\nu}$  $N_{k,i}$ 
	- The temporal redundancy rate  $TR$  at instruction i within kernel k with value  $\nu$
	- $TC_{k,i,\nu}$ 
		- Temporal redundancy count at instruction  $i$  within kernel  $k$  with value  $\nu$
	- $N_{k,i}$ 
		- The total number of memory accesses at instruction  $i$  within kernel  $k$
- Insights
	- High redundancy in a loop
		- Value not in a register
	- High redundancy in device function
		- Failed to inline function

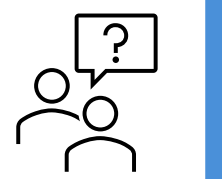

• How do we keep track of memory access records of each thread?

# Analysis of Temporal Redundancy

• The analysis thread identifies temporal redundancies within each GPU thread by scanning its access records and keeping only information about redundancies

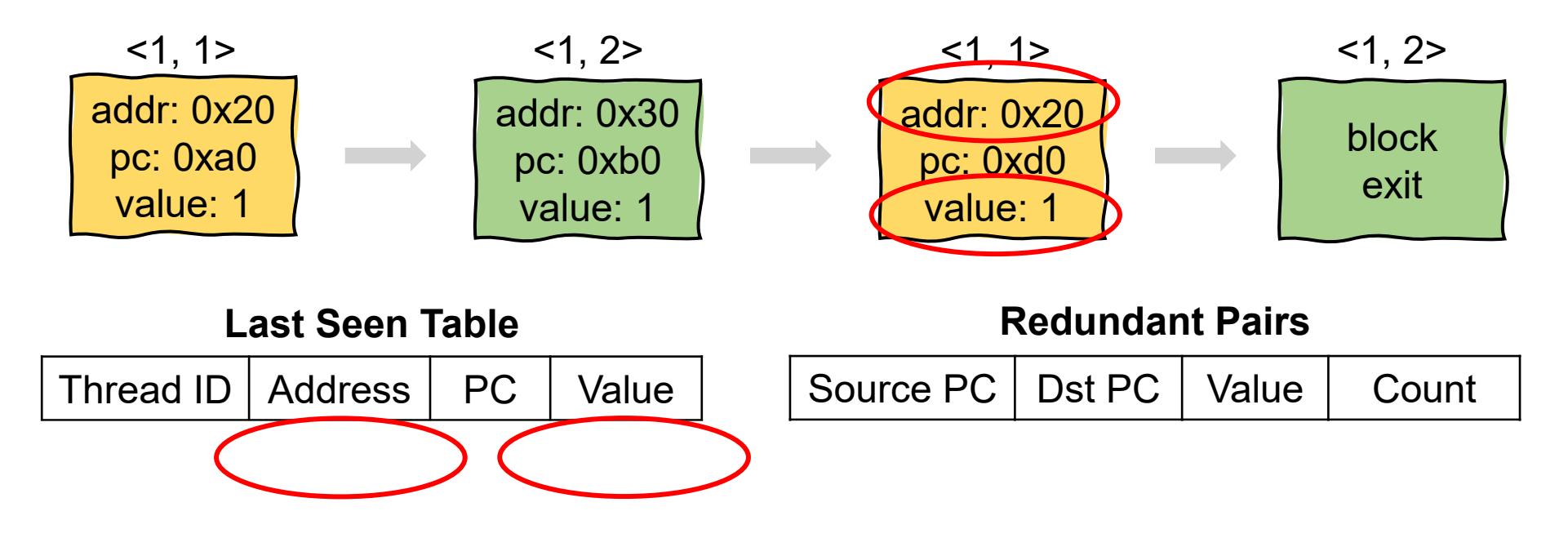

- Design Overview
- Methodology
- Measurement
- Analysis
- Case Studies
- Contributions and Work in Progress

#### Case Studies

- Platform
	- Summit supercomputer
	- Up to 64 NVIDIA Volta V100 GPUs
- Benchmark
	- Rodinia
		- A collection of parallel programs
	- Darknet/cuBLAS
		- An open-source deep learning framework
	- Quicksilver
		- A DOE proxy application for solving a dynamic Monte Carlo particle transport problem
	- LAMMPS

**Up to 64 GPUs**

**Single GPU**

• A molecular dynamics code for large-scale materials modeling

# Evaluation of GVProf

- Measurement overhead
	- Up to 1000x without sampling
	- 7.5x in average with block sampling
- Sampling accuracy
	- 0.7% error in average with block sampling
- Optimizations
	- GVProf does not have false positives
		- But not all value redundancies can or should be eliminated
	- Achieved speedups from 1.02x to 2.42x

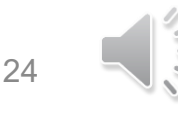

#### Darknet

- 50% spatial load redundancy on shared memory with zeros
	- The first layer of YOLOv3-tiny has channel size 16 so that it only requires a 128x16 tile on shared memory
	- cuBLAS 128x32 matrix multiplication kernel uses a 128x32 tile on shared memory
	- Half of the shared memory is filled with zeros
- Achieved 1.60x speedup by employing a fast implementation for tall-and-thin matrices

#### **Quicksilver**

- 20.9% temporal load redundancy in *qs\_assert* to check boundary conditions
	- *qs* assert is enclosed in a non-inlined device function invoked in a loop and checks loop invariant values
	- Achieved 1.10x speedup by hoisting the *qs\_assert* out of the device function
- 30.2% temporal load redundancy in the epilogue of *getReactionCrossSection* and *macroscopicCrossSection*
	- The two non-inlined device functions are called in a loop, introducing redundant local memory store and load operations to spill and restore unchanged values
	- Achieved 1.10x speedup by inlining these two functions into their caller

#### LAMMPS

- 52.3% spatial redundant stores with zeros in a deep calling context
	- Kokkos resizes an array by allocating a new piece of memory and initializing it to zero
	- Achieved 1.47x speedup by increasing the array growth factor to reduce the calls to *Kokkos::resize()*

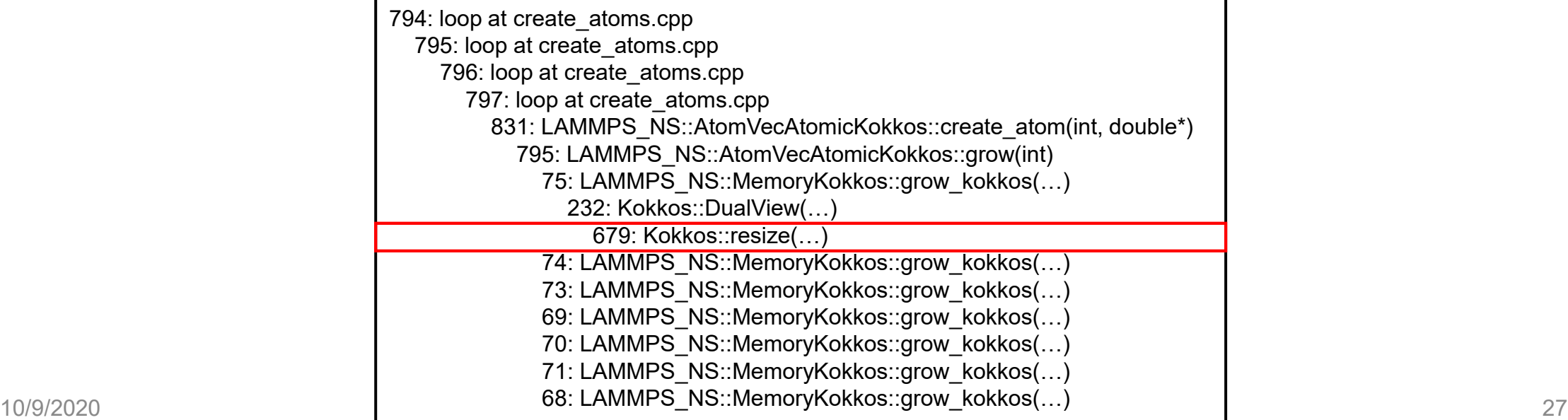

- Design Overview
- Methodology
- Measurement
- Analysis
- Case Studies
- Contributions and Work in Progress

# Contributions and Work in Progress

#### • GVProf highlights

- identifies temporal and spatial value redundancies for both memory loads and stores;
- provides detailed information to guide optimization, including calling contexts, data objects, and source code attribution;
- employs various optimizations to reduce its overhead
- Work in progress
	- Track value changes regarding the whole program execution
		- memset/memcpy
		- Inter kernels
	- Analyze value patterns for each data object
		- Type misuse
		- Immutable values